## SFA on SAP CRM Logical Landscape Deployment

QA (Includes SAP, TREX, LCDS)

Itasca

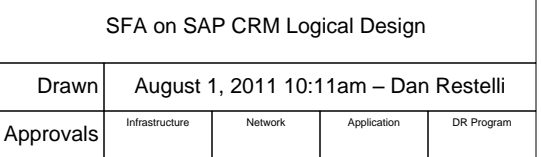

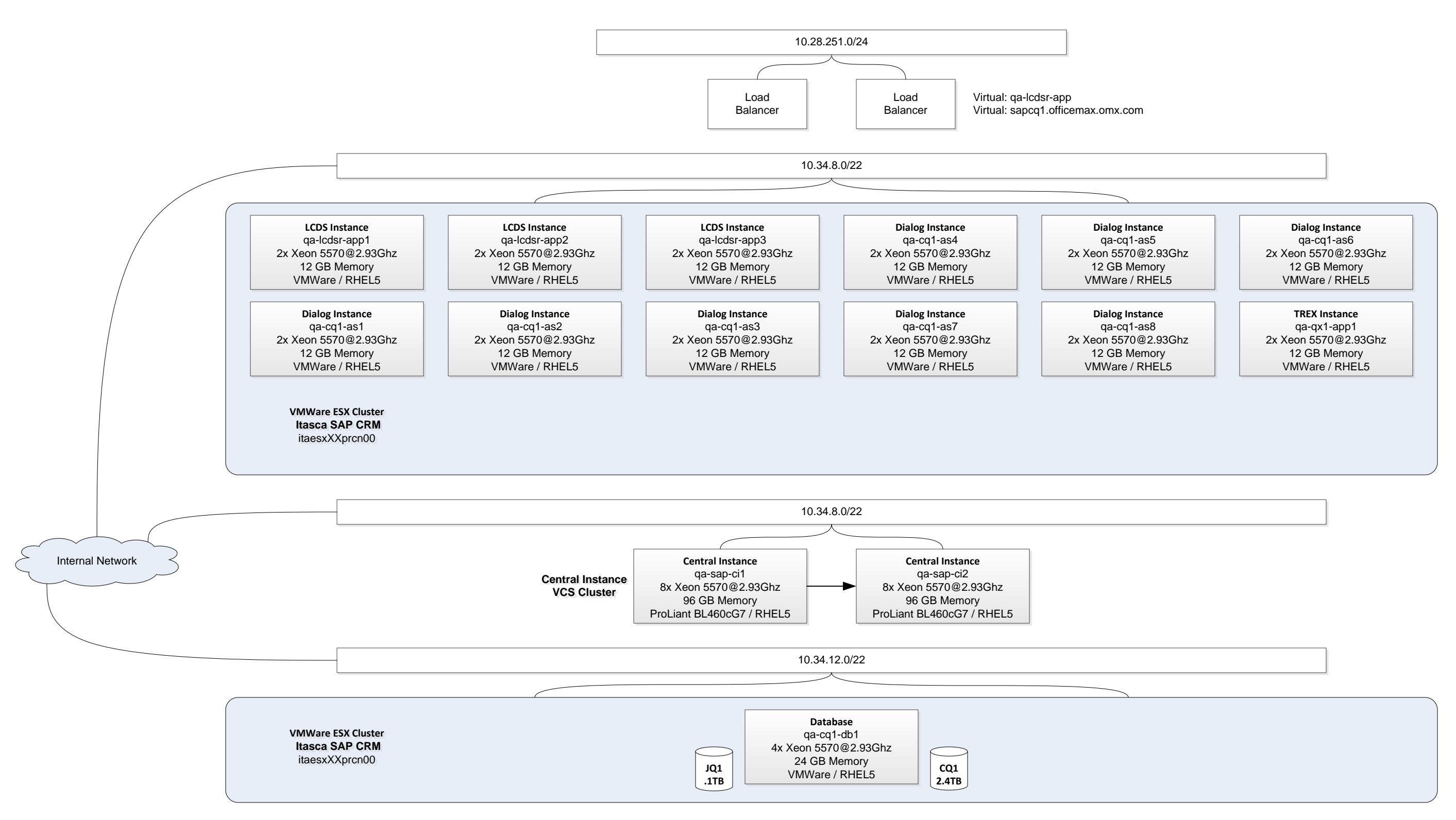